#### Reading IEPs in the Aspen Family Portal

How to Open IEP: Pages 1-2 Reading IEP: Pages 3-12 Save and Print IEP: Page 13

Log into your Aspen Family Portal Click on the Family top tab

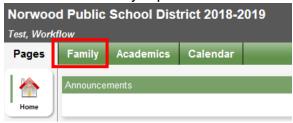

Click on the Student that has an IEP you want to read

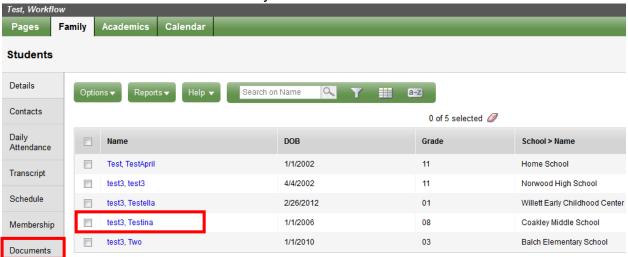

Click on the Documents side tab Click on the IEPs tab right under Documents

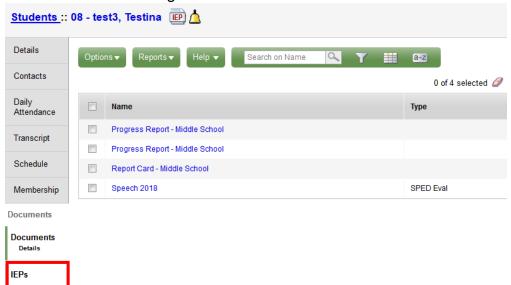

#### Click on the blue link that says Active - this is the Active IEP

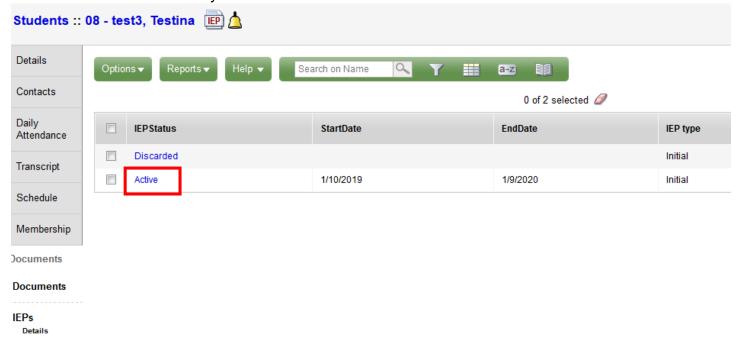

### The IEP will open

Each little top tab is a page of the IEP

|            | - 10   10.10 . | pg.    | oo     |       |          |          |            |          |          |            |
|------------|----------------|--------|--------|-------|----------|----------|------------|----------|----------|------------|
| Attributes | Vision         | PLEP A | PLEP B | Goals | Services | Schedule | Assessment | Response | Medicaid | Transition |
|            |                |        |        |       |          |          |            |          |          |            |

#### Attributes has information from the Administrative Data Sheet, as well as IEP dates and placement information

| Attributes                      | /ision PLEP A         | PLEP B         | Goals      | Services | Schedule                          | Assessmen                   | nt Response | Medicaio | d Transition |              |  |
|---------------------------------|-----------------------|----------------|------------|----------|-----------------------------------|-----------------------------|-------------|----------|--------------|--------------|--|
| Name                            | test3, Testina        |                |            |          | Last IEF                          | review date                 | 1/10/2019   |          |              |              |  |
| Date of birth                   | 1/1/2006 Age 13       |                |            |          | Next IEF                          | review date                 | 1/10/2020   |          |              |              |  |
| Status                          | Active                |                |            |          | Last IEF                          | evaluation                  | 1/10/2019   |          |              |              |  |
| IEP type                        | Initial               |                |            |          |                                   | evaluation                  |             |          |              |              |  |
| Start date                      | 1/10/2019             |                |            |          | date                              | evaluation                  | 1/10/2022   |          |              |              |  |
| End date                        | 1/9/2020              |                |            |          | Special date                      | ed. referral                | 9/27/2018   |          |              |              |  |
| Mailed to parent                |                       |                |            |          |                                   | ed. initial                 |             |          |              |              |  |
| Signed date                     | 1/10/2019             |                |            |          | eligibilit                        |                             | 1/10/2019   |          |              |              |  |
| Meeting date                    | 1/10/2019             |                |            |          | Special eligibilit                |                             | 1/10/2019   |          |              |              |  |
| Special Education Exit<br>Date  |                       |                |            |          |                                   | ecision 18+                 |             |          |              |              |  |
| IEP Amendment ><br>Date         |                       |                |            |          | Court Ap<br>Guardia               | ppointed<br>n               |             |          |              |              |  |
| Special Education Staff         |                       |                |            |          |                                   |                             |             |          |              |              |  |
| Case Manager ><br>Name          | test, test            |                |            |          | District C<br>Name                | ontact >                    | test, test  |          |              |              |  |
| Next Case Manager ><br>Name     |                       |                |            |          | Staff 3 > 1                       | lame                        |             |          |              |              |  |
| Placement Information           | / DOE Status Fields   |                |            |          |                                   |                             |             |          |              |              |  |
| Ed. environment 3-5<br>(DOE32)  |                       |                |            |          | Cost sha                          | red                         | N           |          |              |              |  |
| Ed. environment 6-21<br>(DOE34) | Full Inclusion        |                |            |          | Cost sha<br>Institution<br>agency | re agency<br>alized setting |             |          |              |              |  |
| Primary Disability<br>(DOE36)   | Autism                |                |            |          | agonoy                            |                             |             |          |              |              |  |
| Level of need (DOE38)           | Low (2 hours or less) |                |            |          |                                   |                             |             |          |              |              |  |
| Evaluation Results<br>(DOE40)   | Eval/eligible w/instr |                |            |          |                                   |                             |             |          |              |              |  |
| Placements (from PL-1           | forms)                |                |            |          |                                   |                             |             |          |              |              |  |
| StartDate                       |                       | PlacementProgr | ram > Name |          |                                   |                             |             | Sig      | nedDate      |              |  |
| 1/10/2019                       |                       | Norwood High S | chool      |          |                                   |                             |             |          |              |              |  |
| tudent Contacts                 |                       | '              |            |          |                                   |                             |             |          |              |              |  |
| Name                            | Priority              | Phone1         | Phone2     | Phone3   | Email1                            |                             |             |          | LivesWith    | Relationship |  |
|                                 | ·ong                  |                |            |          |                                   |                             |             |          | ,0011.01     |              |  |

#### Vision = Parent/Student Concerns, Student Strengths & Key Evaluation Results, Vision Statement

Attributes Vision PLEP A PLEP B Goals Services Schedule Assessment Response Medicaid Transition

Individualized Education Program IEP Dates: from1/10/2019to1/9/2020 Name: test3. Testina Date of birth: 1/1/2006 Age 13 Local ID: 1772 Grade level: 08 Parent and/or Student Concerns What concern(s) does the parent and/or student want to see addressed in this IEP to enhance the student's education? sdhbm Student Strengths and Key Evaluation Results Summary What are the student's educational strengths, interest areas, significant personal attributes and personal accomplishments? What is the student's type of disability(ies), general education performance including MCAS/district test results, achievement towards goals and lack of expected progress, if any? zdfszkmhs Vision Statement: What is the vision for this student? Consider the next 1 to 5 year period when developing this statement. Beginning no later than age 14, the statement should be based on the student's preferences and interest, and should include desired outcomes in adult living, post-secondary and working environments. xhmdkdtyul

# PLEP A = Present Levels of Educational Performance A: General Curriculum Attributes Vision PLEP B Goals Services Schedule Assessment Response Medicaid Transition

| Attributes vision                   | PLEP A               | PLEP D               | Godis                 | Services            | Scriedule                                | Assessment           | Response            | Medicald    | Transition |  |
|-------------------------------------|----------------------|----------------------|-----------------------|---------------------|------------------------------------------|----------------------|---------------------|-------------|------------|--|
|                                     |                      |                      |                       |                     |                                          |                      |                     |             |            |  |
|                                     |                      |                      |                       |                     | s of Educational F<br>General Curriculur |                      |                     |             |            |  |
| Check all that apply.               |                      |                      |                       | 7.0                 |                                          |                      |                     |             |            |  |
| General curriculum area(s) affec    | cted by this stude   | ent's disability(ies | ):                    |                     |                                          |                      |                     |             |            |  |
| Y English language arts             | Consider the I       | anguage, compos      | ition, literature (in | ncluding reading) a | and media strand:                        | 3.                   |                     |             |            |  |
| Y History and social sciences       | Consider the h       | nistory, geography,  | economic and ci       | ivics and governme  | ent strands.                             |                      |                     |             |            |  |
| Y Science and technology            |                      |                      |                       |                     |                                          | ıman affars strand.  |                     |             |            |  |
| Y Mathematics                       | Consider the r       | number sense, pa     | tterns, relations a   | and functions, geo  | metry and measu                          | rement and statistic | s and probability s | trands.     |            |  |
| Other                               |                      |                      |                       |                     |                                          |                      |                     |             |            |  |
| How does the disability(ies) affect | ct progress in the   | curriculum area      | (s)?                  |                     |                                          |                      |                     |             |            |  |
| xgh,ch.yyif;l'/                     |                      |                      |                       |                     |                                          |                      |                     |             |            |  |
|                                     |                      |                      |                       |                     |                                          |                      |                     |             |            |  |
|                                     |                      |                      |                       |                     |                                          |                      |                     |             |            |  |
|                                     |                      |                      |                       |                     |                                          |                      |                     |             |            |  |
|                                     |                      |                      |                       |                     |                                          |                      |                     |             |            |  |
|                                     |                      |                      |                       |                     |                                          |                      |                     |             |            |  |
| What type(s) of accommodation,      | , if any, is necess  | ary for the studen   | t to make effecti     | ive progress?       |                                          |                      |                     |             |            |  |
| ContentArea                         |                      |                      | Category              |                     |                                          | Name                 |                     | Description | ı          |  |
|                                     |                      |                      |                       | No                  | matching records                         | B                    |                     |             |            |  |
|                                     |                      |                      |                       |                     |                                          |                      |                     |             |            |  |
| cvhj.hvk.                           |                      |                      |                       |                     |                                          |                      |                     |             |            |  |
|                                     |                      |                      |                       |                     |                                          |                      |                     |             |            |  |
|                                     |                      |                      |                       |                     |                                          |                      |                     |             |            |  |
| What types of specially designed    | d instruction, if ar | ny, is necessary fo  | or the student to     | make effective pr   | rogress?                                 |                      |                     |             |            |  |
| Check the necessary instructional   | l modification(s) a  | and describe how     | such modification     | n(s) will be made.  |                                          |                      |                     |             |            |  |
| Content:                            |                      |                      |                       |                     |                                          |                      |                     |             |            |  |
| vhk.hvc /                           |                      |                      |                       |                     |                                          |                      |                     |             |            |  |
|                                     |                      |                      |                       |                     |                                          |                      |                     |             |            |  |
|                                     |                      |                      |                       |                     |                                          |                      |                     |             |            |  |
|                                     |                      |                      |                       |                     |                                          |                      |                     |             |            |  |
| Methodology/Delivery of Inst        | ruction:             |                      |                       |                     |                                          |                      |                     |             |            |  |
| vk/j/                               |                      |                      |                       |                     |                                          |                      |                     |             |            |  |
|                                     |                      |                      |                       |                     |                                          |                      |                     |             |            |  |
|                                     |                      |                      |                       |                     |                                          |                      |                     |             |            |  |
| Performance Criteria:               |                      |                      |                       |                     |                                          |                      |                     |             |            |  |
| vhk/.                               |                      |                      |                       |                     |                                          |                      |                     |             |            |  |
|                                     |                      |                      |                       |                     |                                          |                      |                     |             |            |  |
|                                     |                      |                      |                       |                     |                                          |                      |                     |             |            |  |

#### PLEP B = Present Levels of Educational Performance B: Other Educational Needs

Attributes Vision PLEP A PLEP B Goals Services Schedule Assessment Response Medicaid Transition Present Levels of Educational Performance B: Other Educational Needs General Considerations Check all that apply. Y Assistive tech devices/services N Adapted physical education Behavior N Communication (hearing impaired) Braille needs Y Communication (all students) N Extra curriculum activities N Language needs (LEP) N Nonacademic activities Y Social/emotional needs Travel training N Skill development Other: Age-Specific Considerations For children ages 3 to 5 -- participation in appropriate activities For children ages 14\* (or younger if appropriate) -- student's course of study 🆱 For children ages 16 (or younger if appropriate) to 22 -- transition to post-school activities including community experiences, employment objectives, other post school adult living and, if appropriate, daily living skills How does the disability(ies) affect progress in the indicated area(s) of other educational needs? cgju.h What type(s) of accommodation, if any, is necessary for the student to make effective progress? ContentArea Category Name Description No matching records ch j. What types of specially designed instruction, if any, is necessary for the student to make effective progress? Check the necessary instructional modification(s) and describe how such modification(s) will be made. Content: c hj. Methodology/Delivery of Instruction: C. Performance Criteria: c h.j

#### Goals = Current Performance/Measurable Annual Goals Click on the Blue Goal Number to read the full goal

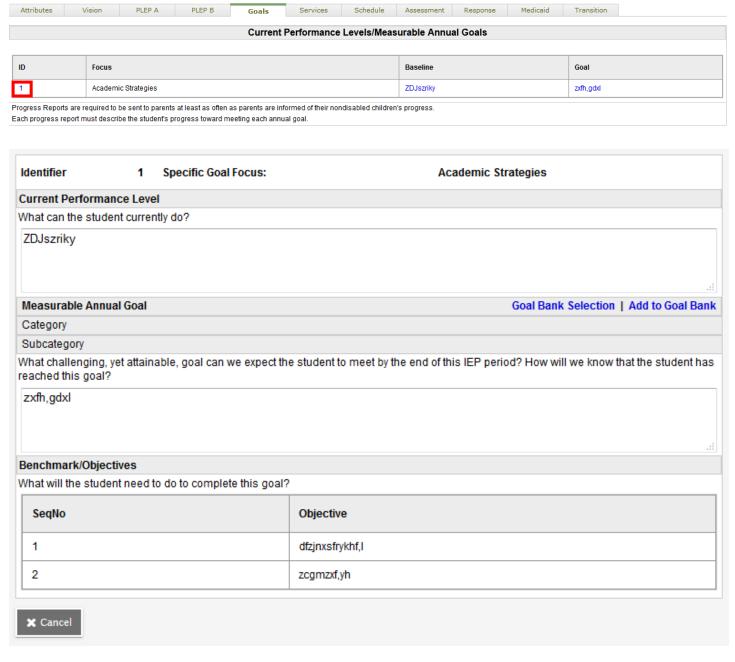

#### Services = the Service Delivery Grid

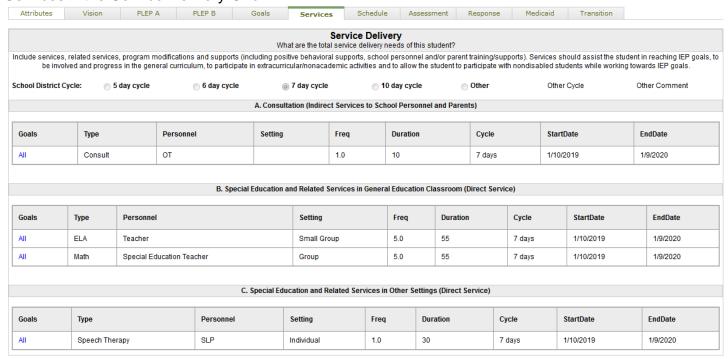

## Schedule = Nonparticipation Justification, Schedule Modification, Transportation Services

| Attributes         | Vision                                                                                                    | PLEP A                                    | PLEP B              | Goals              | Services            | Schedule           | Assessment              | Response                 | Medicaid             | Transition            |                                   |
|--------------------|----------------------------------------------------------------------------------------------------|-------------------------------------------|---------------------|--------------------|---------------------|--------------------|-------------------------|--------------------------|----------------------|-----------------------|-----------------------------------|
|                    | Nonparticipation Justification                                                                                     |                                           |                     |                    |                     |                    |                         |                          |                      |                       |                                   |
| Is the student rer | the student removed from the general education classroom at any time? (Refer to IEP 5Service Delivery, Section C.) |                                           |                     |                    |                     |                    |                         |                          |                      |                       |                                   |
| ⊚ No ⊚ Yo          | No   Yes If yes, why is removal considered critical to the student's program?                                      |                                           |                     |                    |                     |                    |                         |                          |                      |                       |                                   |
| sxfrystdxl         |                                                                                                    |                                           |                     |                    |                     |                    |                         |                          |                      |                       |                                   |
|                    |                                                                                                    |                                           |                     |                    |                     |                    |                         |                          |                      |                       |                                   |
|                    |                                                                                                    | §612 (a) (5).550: ".<br>lementary aids an |                     |                    |                     |                    | ronment occurs on       | <b>nly when</b> the natu | re or severity of th | ne disability of a ch | at lild is such that education in |
|                    |                                                                                                    |                                           |                     |                    | Sched               | lule Modifica      | tion                    |                          |                      |                       |                                   |
| Shorter: Does thi  | is student requir                                                                                                  | e a shorter school                        | day or shorter sch  | ool year?          |                     |                    |                         |                          |                      |                       |                                   |
| □ No N Yes         | s shorter day                                                                                                    | N Yes shorter y                           | ear If yes, answ    | er the questions t | oelow.              |                    |                         |                          |                      |                       |                                   |
| Longer: Does thi   | s student require                                                                                                  | e a longer school d                       | lav or a longer sch | nool year to preve | nt substantial loss | of previously lear | ned skills and / or s   | substantial difficu      | ıltv in relearning s | kills?                |                                   |
|                    |                                                                                                    | N Yes longer ye                           |                     |                    |                     |                    |                         |                          |                      |                       |                                   |
| How will the stud  | lent's schedule b                                                                                                  | ne modified? Why is                       | s this schedule m   | odification being  | recommended? If     | a longer day or ye | ar is recommende        | d, how will the so       | chool district coor  | dinate services ac    | ross program components?          |
| xfghkxtdo7l        |                                                                                                    |                                           |                     |                    |                     |                    |                         |                          |                      |                       |                                   |
|                    |                                                                                                    |                                           |                     |                    |                     |                    |                         |                          |                      |                       |                                   |
|                    |                                                                                                    |                                           |                     |                    |                     |                    |                         |                          |                      |                       |                                   |
|                    |                                                                                                    |                                           |                     |                    |                     |                    |                         |                          |                      |                       |                                   |
|                    |                                                                                                    |                                           |                     |                    |                     |                    |                         |                          |                      |                       |                                   |
|                    |                                                                                                    |                                           |                     |                    | Transp              | ortation Serv      | /ices                   |                          |                      |                       |                                   |
|                    |                                                                                                    | ortation as a result                      |                     |                    |                     |                    |                         | -1                       | . #                  |                       | ll be acceded                     |
| _                  |                                                                                                    | n will be provided i                      |                     |                    | provided for stude  | nts without disabi | lities. If the child is | piaced away from         | n the local school   | , transportation wi   | i be provided.                    |
| on a regula        | r transportation                                                                                                   | vehicle with the f                        | ollowing modifica   | tions and/or spe   | cialized equipmen   | t and precautions  | s:                      |                          |                      |                       |                                   |
| xgldcyt;p8         |                                                                                                    |                                           |                     |                    |                     |                    |                         |                          |                      |                       |                                   |
|                    |                                                                                                    |                                           |                     |                    |                     |                    |                         |                          |                      |                       |                                   |
| on a specia        | al transportation                                                                                                  | vehicle with the f                        | ollowing modifica   | tions and/or spe   | cialized equipmen   | t and precautions  | s:                      |                          |                      |                       |                                   |
|                    |                                                                                                    | ation decision and                        |                     |                    |                     | may choose to pr   | ovide transportatio     | n and may be elig        | gible for reimburs   | ement under certa     | ain circumstances. Any parent     |

#### Assessment = State or District-Wide Assessment

| Attributes                                                                                                    | Vision                                                                         | PLEP A                                                                                                    | PLEP B | Goals    | Services | Schedule | Assessment  | Respo | onse | Medicaid | Transition |        |
|----------------------------------------------------------------------------------------------------|--------------------------------------------------------------------------------|----------------------------------------------------------------------------------------------------|--------|----------|----------|----------|-------------|-------|------|----------|------------|--------|
|                                                                                                    | State or District-Wide Assessment                                              |                                                                                                    |        |          |          |          |             |       |      |          |            |        |
| Identify state or di                                                                                                    | dentify state or district-wide assessments planned during this IEP period:MCAS |                                                                                                    |        |          |          |          |             |       |      |          |            |        |
| Fill out the table below. Consider any state or district-wide assessment to be administered during the time span covered by this IEP. For each content area, identify the student's assessment participation status by putting an "X" in the corresponding box for column 1,2, or 3. |                                                                                |                                                                                                    |        |          |          |          |             |       |      |          |            |        |
|                                                                                                    |                                                                                | 1. Assessment participation: Student participates in on-demand testing under routine conditions in this content area.  2. Assessment participation: Student participates in on-demand testing with accommodations in this content area. (See [1] below)  3. Assessment participation: Student participates in alternate assessment in this content area. (See [2] below) |        |          |          |          |             |       |      |          |            |        |
| C                                                                                                    | ONTENT AREAS                                                                   |                                                                                                    | (      | COLUMN 1 |          | CC       | DLUMN 2     |       |      | COLUI    | MN 3       | (None) |
| English Languag                                                                                                    | je Arts                                                                        |                                                                                                    |        | Routine  |          | Acc      | ommodations |       |      | Alte     | ernate     | 0      |
| History and Soc                                                                                                    | ial Sciences                                                                   |                                                                                                    |        | Routine  |          | Acc      | ommodations |       |      | Alte     | ernate     | 0      |
| Mathematics                                                                                                    |                                                                                |                                                                                                    |        | Routine  |          | Acc      | ommodations |       |      | Alte     | ernate     | 0      |
| Science and Tec                                                                                                    | chnology                                                                       |                                                                                                    |        | Routine  |          | Acc      | ommodations |       |      | Alte     | ernate     | 0      |
| Reading                                                                                                    |                                                                                |                                                                                                    |        | Routine  |          | Acc      | ommodations |       |      | Alte     | ernate     | 0      |
|                                                                                                    | Accommodations                                                                 |                                                                                                    |        |          |          |          |             |       |      |          |            |        |

[1] For each content area defined by an X in column 2 above: note in the space below, the content area and describe the accommodations necessary for participation in the on-demand testing. Any accommodations used for assessment purposes should be closely modeled on the accommodations that are provided to the student as part of his/her instructional program.

| ContentArea | Category            | Name                                     | Description                                     |  |  |  |  |
|-------------|---------------------|------------------------------------------|-------------------------------------------------|--|--|--|--|
| All         | MCAS 2.0 Designated | Familiar Test Admin                      | Familiar Test Admin (DF8)                       |  |  |  |  |
| All         | MCAS 2.0 Designated | Small Group Test Administration          | Small Group Test Administration (DF1)           |  |  |  |  |
| All         | MCAS 2.0 Universal  | Read Aloud, Repeat or Clarify Directions | Read Aloud, Repeat or Clarify Directions (UF12) |  |  |  |  |

#### Alternatives

[2] For each content area identified by an X in column 3 above: note in the space below, the content area, why the on-demand assessment is not appropriate and how that content area will be alternatively assessed. Make sure to include the learning standards that will be addressed in each content area, the recommended assessment method(s) and the recommended evaluation and reporting method(s) for the student's performance on the alternate assessment.

NOTE: When state model(s) for alternate assessment are adopted, the district may enter use of state model(s) for how content area(s) will be assessed.

#### Response = Additional Information and Signature page If your child has Autism listed as a disability (primary or not), you will see the Autism Spectrum Checklist on this tab. If they do not, you will not see the checklist.

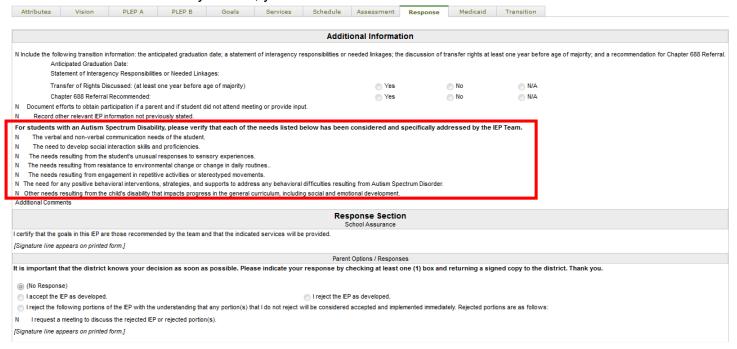

#### The Medicaid tab is not part of the IEP, it is here to help with billing of eligible consented services only.

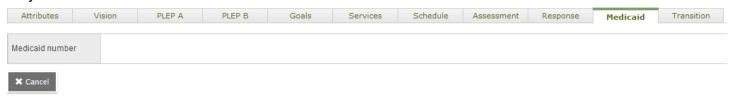

| Attributes Vision                                                         | PLEP A PLEP B Goals Services Schedule Assessment Response Medicaid Transition                                                                                                    |
|---------------------------------------------------------------------------|----------------------------------------------------------------------------------------------------|
|                                                                           | Transition Planning Form (TPF)                                                                                                    |
|                                                                           | ining when the eligible student is 14 for the IEP developed that year, the school district must plan for the student's need for transition services and the school district must document this be maintained with the IEP and revisited each year.                                                                                                    |
| POST-SECONDARY VISION                                                     |                                                                                                    |
|                                                                           | OARY VISION in the box below. In collaboration with the family, consider the student's preferences and interests, and the desired outcomes for post-secondary education/ training, section should correspond with the vision statement on IEP 1.                                                                                                    |
| szAFHR                                                                    |                                                                                                    |
| DISABILITY RELATED NEEDS                                                  |                                                                                                    |
| Vrite the skills (disability related) t                                   | hat require IEP goals and/or related services in the box below. Consider all skills (disability related) necessary for the student to achieve his/her post-secondary vision.                                                                                                    |
| zdj                                                                       |                                                                                                    |
|                                                                           | Transition Planning Form (TPF)                                                                                                    |
| ACTION PLAN                                                               | Transfer Frankling Community                                                                                                    |
|                                                                           | now the student can develop self-determination skills and be prepared both academically and functionally to transition to post-school activities in order to achieve his/her post-secondary tion/General Education, family members, adult service providers or others in the community will help the student develop the necessary skills. Disability related needs must also be stated |
|                                                                           | I to achieve the POST-SECONDARY VISION by outlining the skills the student needs to develop and the courses, training, and activities in which the student will participate. Include udent implement specific steps listed below in the Action Plan.                                                                                                    |
|                                                                           | tudy or specific courses needed that will help the student reach his/her post-secondary vision?                                                                                                    |
|                                                                           | s or skills that the student may need. This could include specific general education courses and/or special education instruction, career and technical education, and/or preparation for post-tional training or community college.                                                                                                    |
| xhkgxdi                                                                   |                                                                                                    |
|                                                                           |                                                                                                    |
| Consider options such as part-time                                        | ent opportunities and/or specific skills that will help the student reach his/her post-secondary vision?  employment, supported job placement, service learning projects, participation in work experience program, job shadowing, internships, practice in resume writing/ interviewing skills, the libb specific skills in areas such as customer service, technology, etc.           |
| SAEhgh                                                                    |                                                                                                    |
|                                                                           | hool Adult Living: Are there certain types of community and/or adult living experiences that will help the student reach his/her post-secondary vision?                                                                                                    |
| Consider options such as participal<br>ransportation options and organiza | tion in community based experiences, learning how to independently access community resources, building social relationships, managing money, understanding health care needs, utilizational skills.                                                                                                    |
| Dfhauiki                                                                  |                                                                                                    |

From any of these little tabs, you can click on the Reports button to Save or Print your child's IEP.

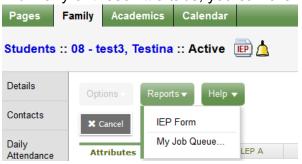

A new window will open. You can click Run as is

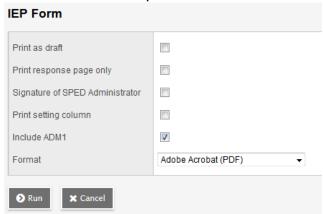

We recommend clicking Print Setting Column and then clicking Run. This will print the Group/Small Group/Individual column on the Service Delivery Grid (if there is any data filled out)

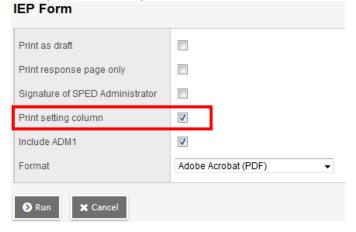

Your computer will either download the PDF, or open it depending on the settings. You can save the PDF for later, and/or print it.